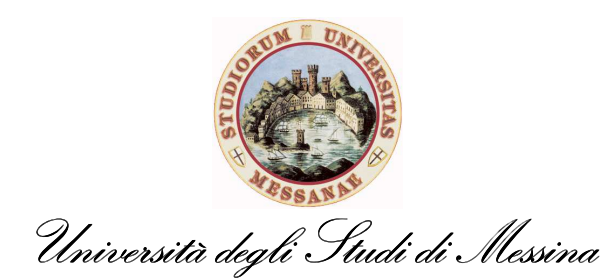

 $12071$ Prot. N. Del 01 | 03 | 2012  $THICL$   $THL$  $\mathcal{S}$ 

Messina, 1 marzo 2012

A tutti i Docenti LORO SEDI

## **Oggetto VQR 2004-2010: trasmissione prodotti di ricerca**

Cari Colleghi,

il 7 novembre 2011 ha avuto inizio la procedura di Valutazione della Qualità della Ricerca (VQR) 2004-2010 operata dall'ANVUR che valuterà Atenei ed Enti di Ricerca attraverso l'analisi di vari parametri tra i quali ha particolare rilevanza la qualità delle pubblicazioni presentate dalle strutture valutate (http://www.anvur.org/sites/anvur-miur/files/bando\_vqr\_def\_07\_11.pdf).

Ai risultati di questa valutazione sarà legata la parte premiale FFO degli Atenei nei prossimi anni, continuando un processo, già avviato con la precedente valutazione CIVR 2001-2003, con il quale si intende premiare le Università che svolgono una ricerca di buona qualità. È quindi necessario il massimo impegno da parte di tutti e la più ampia collaborazione affinché il nostro Ateneo si presenti nel modo migliore a questa valutazione. Risulta appropriato qui ricordare che le pubblicazioni presentate non serviranno a valutare i singoli Docenti, che individualmente non sono oggetto della valutazione stessa, bensì i Dipartimenti, le Aree scientifico-disciplinari e l'Ateneo cui i Docenti afferiscono.

L'avvio della VQR è stato a carico dell'Ufficio Valutazione, Anagrafe Ricerca e Catalogo di Ateneo che ha provveduto il 27 dicembre 2011 all'accreditamento del personale che partecipa alla valutazione, dopo verifica e validazione degli elenchi presenti nelle banche dati CINECA. Il passo successivo relativo alla identificazione preliminare dei prodotti di ricerca da proporre per la VQR inizia oggi **1 marzo 2012** con i Docenti accreditati che, attraverso U-Gov Ricerca (http://www.ugov.unime.it), utilizzando la nuova interfaccia disponibile (nuovo catalogo prodotti), possono selezionare i propri prodotti della ricerca 2004-2010 proponendoli per la valutazione in ordine di priorità scientifica da loro stessi riconosciuta. Ogni accreditato trova una selezione (segnalibro) di sistema denominata VQR\_CODICEFISCALE, non modificabile né eliminabile, con il numero di prodotti distinti necessari per la valutazione. Si ricorda il punto 2.3 del bando:

Sono presi in considerazione per la valutazione dei GEV i seguenti prodotti di ricerca (prodotti, nel seguito):

b) libri, capitoli di libri ed atti di congressi, solo se dotati di ISBN:

c) edizioni critiche, traduzioni e commenti scientifici;

d) brevetti concessi nel settennio di cui risulti autore/coautore il soggetto valutato che lo presenta;

e) composizioni, disegni, *design, performance*, mostre ed esposizioni organizzate, manufatti, prototipi e opere d'arte e loro progetti, banche dati e software, carte tematiche, esclusivamente se corredati da pubblicazioni atte a consentirne adeguata valutazione.

a) articoli su riviste;

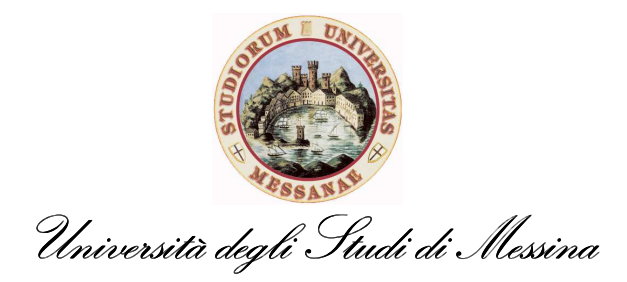

Ogni Docente che entra con le proprie credenziali in U-Gov Ricerca dovrà seguire la seguente procedura:

- (a) Selezionare "Catalogo prodotti ricerca"
- (b) Selezionare "Nuovo catalogo prodotti"
- (c) Cliccare su "Tutti" dal *menu* a destra, in verde
- (d) Ordinare i prodotti per anno decrescente
- (e) Cliccare sul titolo del prodotto, in verde, per scegliere tra i prodotti pubblicati nel periodo 2004-2010 quello ritenuto più significativo
- (f) Appare adesso la scheda del prodotto che può essere selezionato per la VQR cliccando sull'icona "libro aperto" in alto a destra; si apre infatti a questo punto automaticamente una finestra di dialogo e, scegliendo l'etichetta VQR\_codicefiscale, si completa la selezione
- (g) Cliccare su "Torna ai risultati della ricerca"
- (h) Ripetere le azioni (e-g) fino al completamento delle selezioni
- (i) Cliccando infine su "Segnalibri" in alto a sinistra si può verificare il risultato complessivo, ordinare in base alla priorità scientifica ed eventualmente modificare le selezioni già effettuate.

Presa visione dei criteri GEV per ogni singola area (http://www.anvur.org/?q=content/composizione-dei-gruppi-di-esperti-della-valutazione) si consiglia di selezionare un numero di schede superiore al numero di prodotti che l'Ateneo ha l'obbligo di presentare, così da potere eventualmente affinare la propria scelta e per le numerose discipline nelle quali è tradizione la pubblicazione a più nomi. Si ricorda infatti (punto 2.3 del bando) che "i prodotti con più autori possono essere presentati una sola volta da parte della struttura, pena l'esclusione del prodotto dalla valutazione. In caso di uno stesso prodotto presente nella lista predisposta da più soggetti valutati, la struttura provvede a risolvere al suo interno i conflitti di attribuzione, a livello di soggetti valutati, dipartimenti, aree. Per evitare una seconda tornata di inserimenti di prodotti da parte dei soggetti valutati, questi devono inserire nella lista un numero di prodotti tale da consentire margini sufficienti di scelta alle strutture. Ciò vale in particolare nel caso in cui il soggetto valutato inserisca prodotti con più coautori appartenenti alla struttura". Si consiglia anche la lettura delle *Frequently Asked Questions* (FAQ) disponibili su http://www.anvur.org/?q=it/content/prodotti-oggetto-di-valutazione.

Le schede dei prodotti che ciascuno intende proporre per la VQR dovrebbero essere già presenti in U-Gov Ricerca, ma è necessario che esse vengano riaperte per essere completate secondo quanto richiesto dalla procedura (aggiunta del riassunto, inserimento del PDF, ecc…). I Docenti avranno tempo fino **al 9 marzo 2012** per questa selezione preliminare. Il **12 marzo 2012**  l'Ufficio Valutazione, Anagrafe Ricerca e Catalogo di Ateneo provvederà alla riapertura delle schede selezionate dai Docenti in modo da consentire ai "responsabili dei dati" [il nome è mostrato al fondo della scheda, punto (f)] di riclassificare (ove necessario) il prodotto secondo le nuove 39 tipologie ministeriali e inserire tutti gli altri dati richiesti per la valutazione, compreso l'*abstract*. Entro **il 23 marzo 2012** le schede dovranno essere chiuse in stato definitivo con allegato il *file* PDF (max 10 MB per *file* - versione *post-print* editoriale).

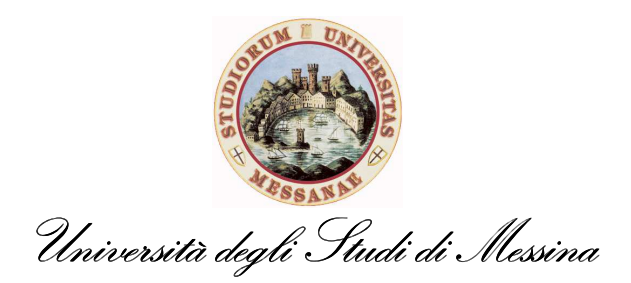

Allegare un *file* PDF *full text* implica il possesso dei diritti di riutilizzo (es.: trasmissione a terzi, benché si tratti di valutatori ministeriali …), anche se qualche rilievo su questa posizione è stato sollevato dalla Commissione Biblioteche della CRUI. Il bando VQR recita che, in caso l'Autore non possegga già i diritti di riutilizzo, egli stesso ne deve fare richiesta alla casa editrice. Le linee guida CINECA-ANVUR riportano inoltre che, se il soggetto non dispone del *file* PDF con il testo della propria pubblicazione, e se l'Editore che ha pubblicato il lavoro ha offerto la propria disponibilità a collaborare con l'ANVUR per la VQR, sarà visualizzata un'apposita *checkbox* «Chiedete il PDF all'Editore». Il sistema invierà automaticamente il *file* mancante direttamente sugli archivi CINECA. La lettera ANVUR-AIE del 20 gennaio 2012 sembra limitare la procedura alle sole monografie (http://www.anvur.org/?q=it/content/elenco-degli-editori-registrati-la-vqr). In ogni caso, essendo il PDF determinante ai fini della valutabilità del prodotto e non essendo la procedura del "Chiedilo all'editore" controllabile dall'Autore e dall'Ateneo, si consiglia di limitare tale procedura nei casi di diffida esplicita da parte della casa editrice sull'utilizzo del *file* PDF per la valutazione. Per prodotti pubblicati presso editori NON aderenti alla convenzione ANVUR-AIE, in caso si sia reperito il *file*, procedere con il caricamento in U-Gov. In caso non si possegga il *file* e si presuma di non poterlo ottenere dall'editore, si proceda alla scansione del cartaceo del prodotto per ottenere un *file* digitale utile per il caricamento in U-Gov.

 Le schede riaperte dall'Ufficio il **12 marzo 2012** e successivamente messe di nuovo in forma definitiva dai Docenti (entro il **23 marzo 2012**) verranno automaticamente sottoposte alla validazione dei Direttori di Dipartimento in occasione della prossima sessione di validazione. L'avvenuta validazione non è vincolante per la presentazione del prodotto alla VQR, ma costituisce un momento di verifica allo scopo di evitare errori, dati incompleti, ecc… Si ricorda infatti che il bando VQR, relativamente ai giudizi concernenti ciascuna pubblicazione, classifica come "*non valutabile*" (peso -1) "la pubblicazione" appartenente "a tipologie escluse dal presente esercizio o" che "presenta allegati e/o documentazione inadeguati per la valutazione o è stata pubblicata in anni precedenti o successivi al settennio di riferimento". Contestualmente i comitati d'area ed il gruppo di studio VQR analizzeranno le schede selezionate per la procedura allo scopo di segnalare eventuali anomalie o errori di catalogazione.

 All'indirizzo http://registrazione.u-gov.unime.it/Nuovo\_Catalogo\_Prodotti.pdf è possibile leggere un breve manuale d'istruzione su quanto sopra indicato. Un video informativo sull'argomento è consultabile da http://elearning.u-gov.it previa registrazione sulla piattaforma seguendo le istruzioni reperibili su http://registrazione.u-gov.unime.it/Corso UGOVRicerca.pdf. Inoltre agli indirizzi http://registrazione.u-gov.unime.it/Prontuario\_Catalogo\_Ricerca.pdf e http://registrazione.u-gov.unime.it/Manuale 4\_1\_Utente\_Standard.pdf sono disponibili un piccolo vademecum del nuovo catalogo ed il manuale utente completo.

Per tutti i chiarimenti che si rendessero necessari rimangono a disposizione il dott. ing. Giuseppe Bonanno dell'ufficio "Valutazione, Anagrafe della Ricerca e Catalogo d'Ateneo" e il dott. ing. Carlo Costanzo del settore "Ricerca Scientifica" (ricerca@unime.it, tel. 090-676-8925/8909). Si raccomanda vivamente di privilegiare la posta elettronica rispetto al telefono.

Certa della fattiva collaborazione di tutti, Vi saluto cordialmente

Maria Chiara Aversa, referente d'Aleneo per la VQR